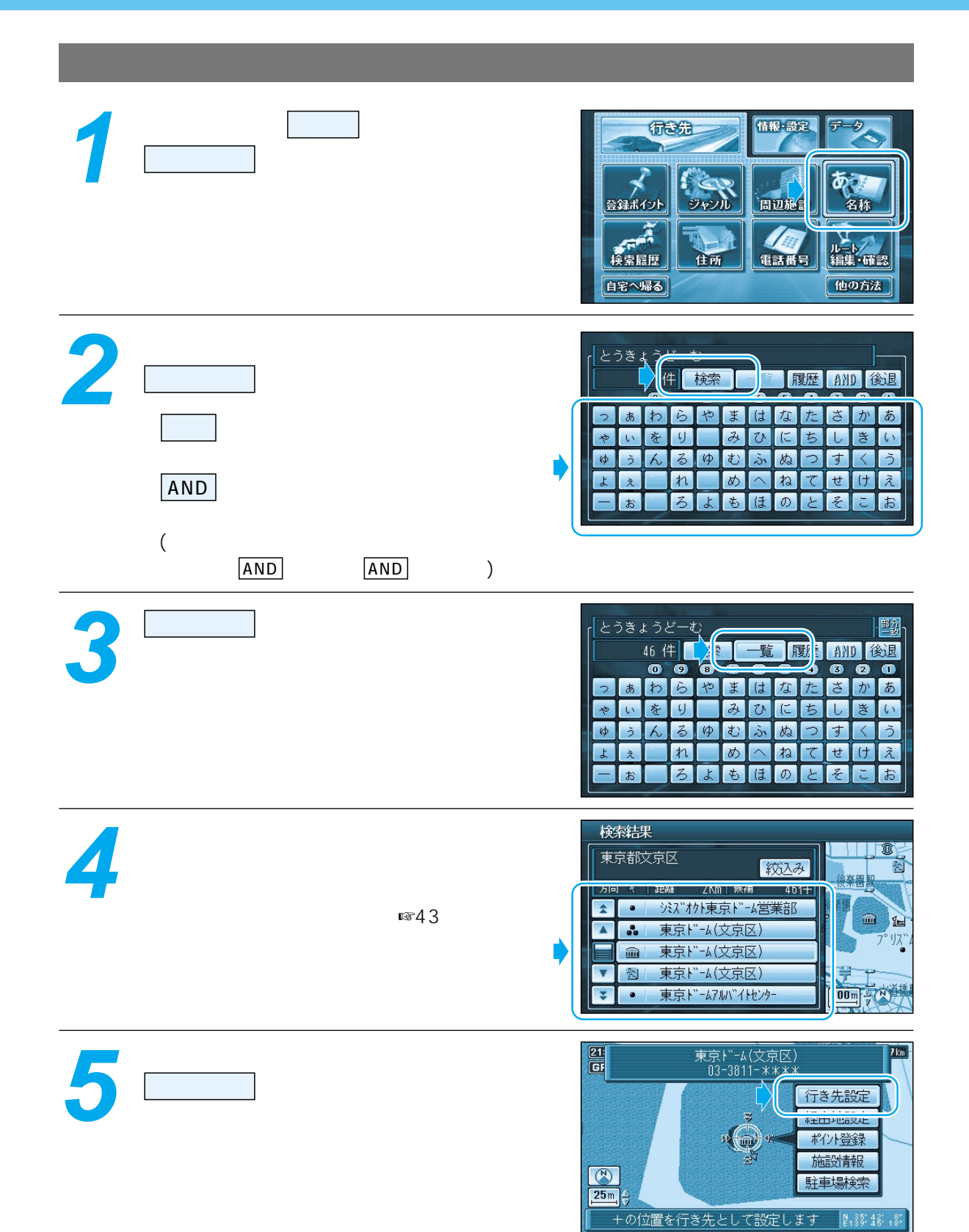

5km  $\sim 5 \, \rm km$ 

**1**

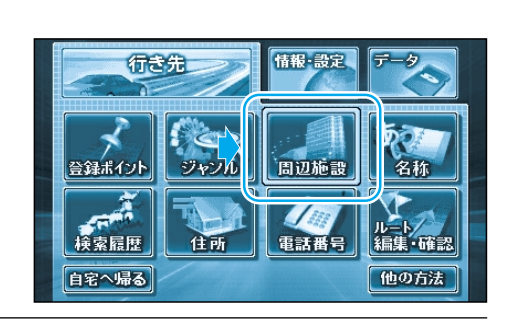

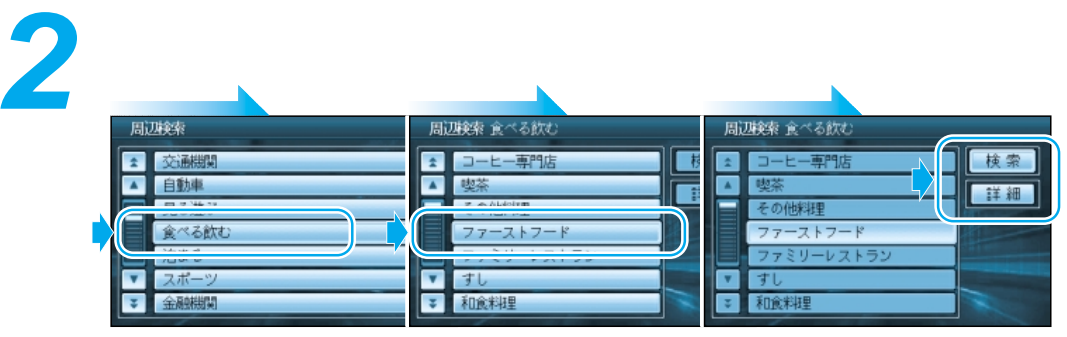

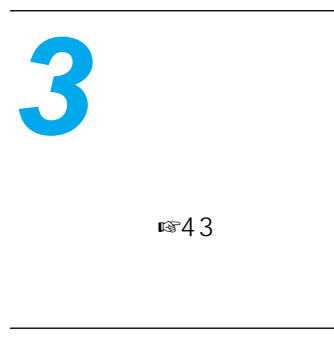

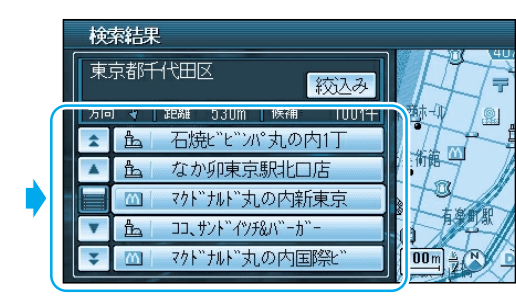

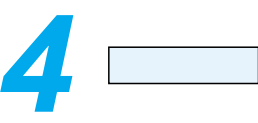

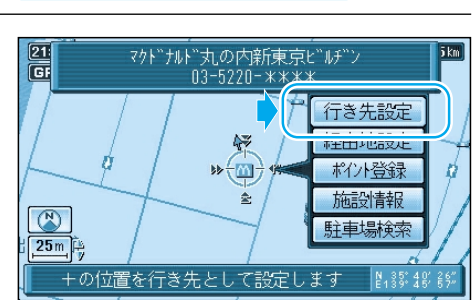